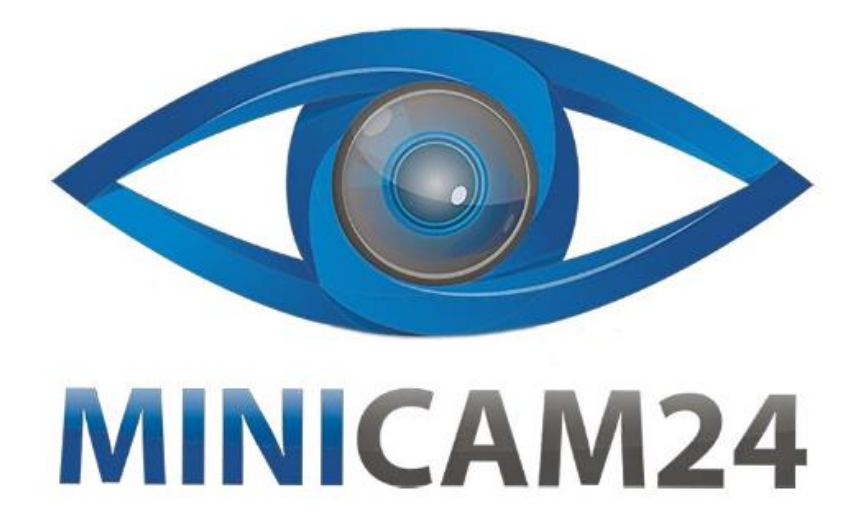

## **РУКОВОДСТВО ПОЛЬЗОВАТЕЛЯ**

# **Расширитель экрана ноутбука iXpand, 14 дюймов**

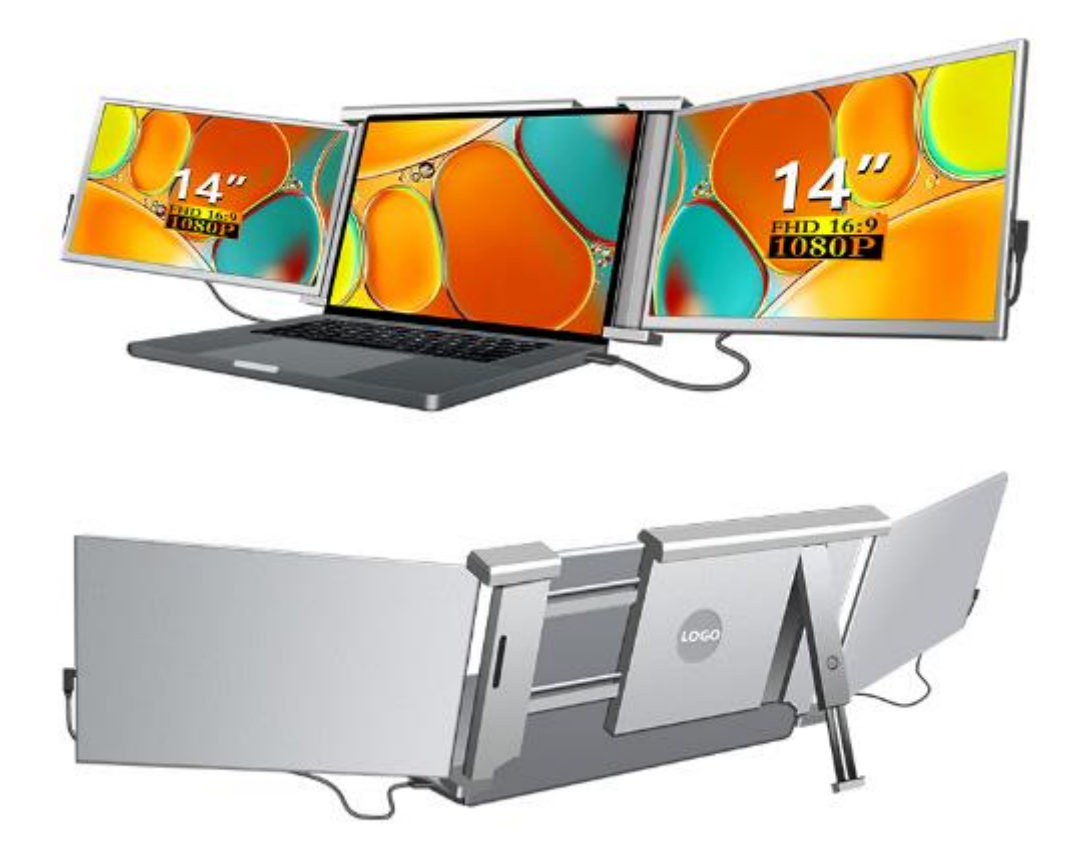

### СОДЕРЖАНИЕ

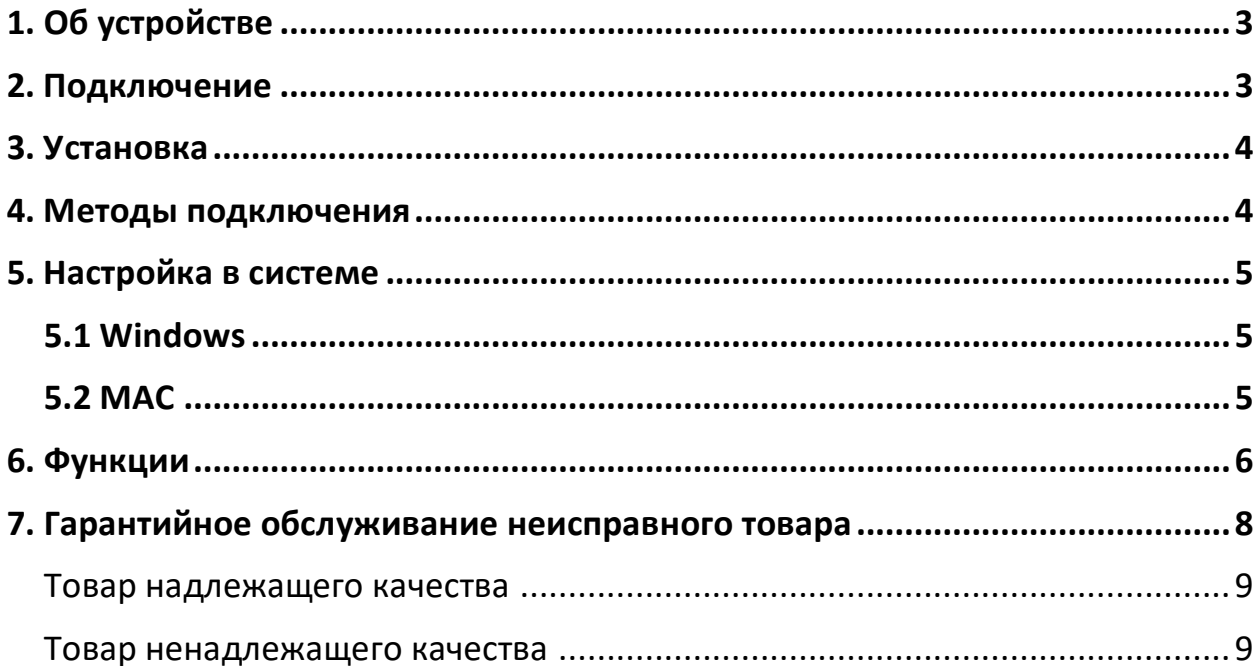

<span id="page-2-0"></span>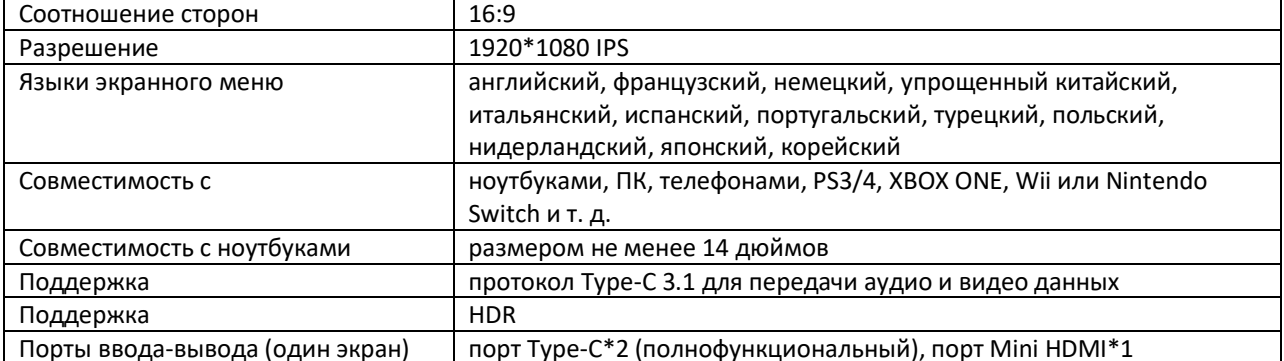

#### **1. Об устройстве**

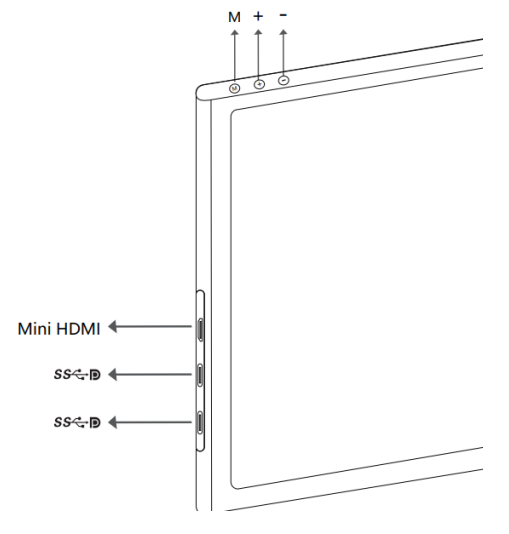

«-»: Уменьшите яркость; уменьшить значение;

«+»: Увеличьте яркость; увеличить значение;

«М»: Нажмите «М», чтобы войти в е меню (OSD); вернуться на предыдущую страницу;

«Mini HDMI»: Порт «Mini HDMI»;

Порт « <sup>SS- •</sup>® »: Питание и передача видеосигнала.

#### **2. Подключение**

<span id="page-2-1"></span>Чтобы определить, какие кабели использовать, сначала определите порты вашего ноутбука, используя изображения, или обратитесь к руководству пользователя вашего ноутбука.

Если на вашем ноутбуке есть два порта Thunderbolt3/4/USB-C с портами DP, самый простой использовать два прилагаемых кабеля USB-C — USB-C.

Если на вашем ноутбуке нет портов Thunderbolt3/4/USB-C с портами DP, вам потребуется использовать один кабель USB-A — USB-C и один кабель HDMI — Mini-HDMI для каждого экрана.

Если на вашем ноутбуке нет порта HDMI, вы можете использовать любые другие видеовыходы, вместе с простым адаптером HDMI.

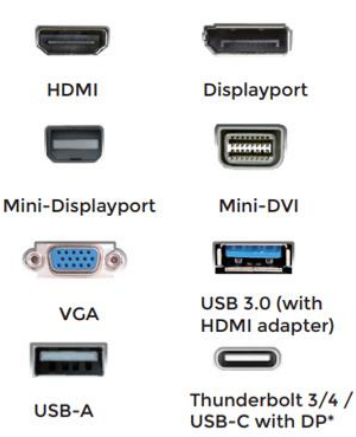

#### **3. Установка**

<span id="page-3-0"></span>1. Распакуйте монитор;

2. Откройте два экрана по направлению, как показано на рис. 2.

3. Поместите кронштейн на заднюю часть экрана ноутбука и надежно закрепите его, прижимая кронштейн к экрану.

4. Поднимите подставку и вытяните ее до конца. Нажмите и удерживайте кнопку, чтобы втянуть подставку;

5. Подключите один конец кабеля к тройному монитору, а другой — к ноутбуку.

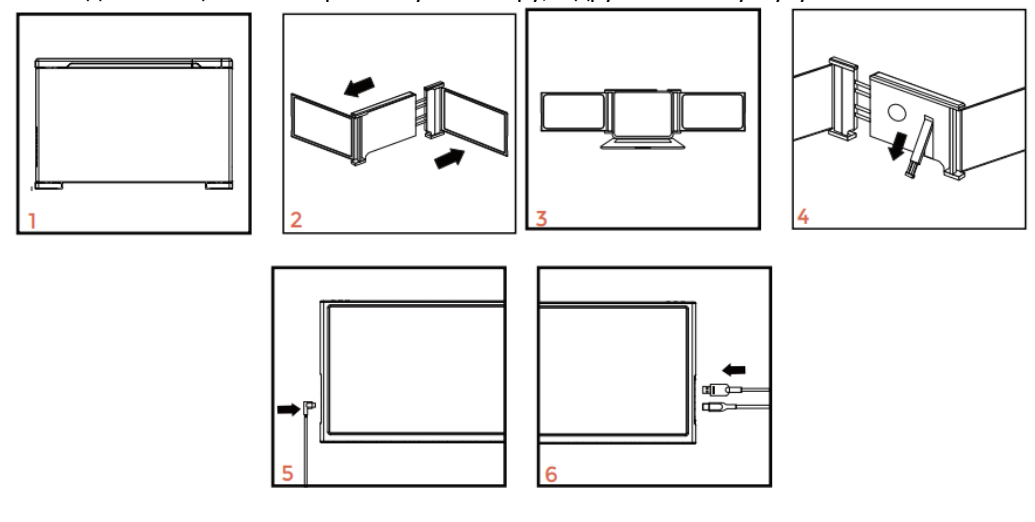

#### **4. Методы подключения**

#### <span id="page-3-1"></span>**1. Два порта USB-C или Thunderbolt ¾:**

(Примечание: не поддерживает M1 M2 M3 Macbook, но поддерживает M1 M2 M3 Pro и Max.) Если на ноутбуке имеется 2 полнофункциональных порта Type-C или 2 порта Thunderbolt 3/4, используйте

два прилагаемых кабеля Type-C для подключения ноутбука к тройным мониторам.

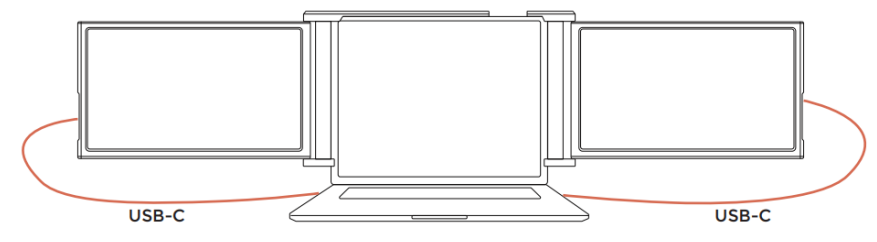

Примечания:

Убедитесь, что порты Type-C ноутбука поддерживают передачу питания и видео и имеют источник питания выше 5 В/2 А.

Некоторые порты USB-C не способны передавать ток выше 5 В/2 А. Для более эффективного использования монитора подключите внешний источник питания.

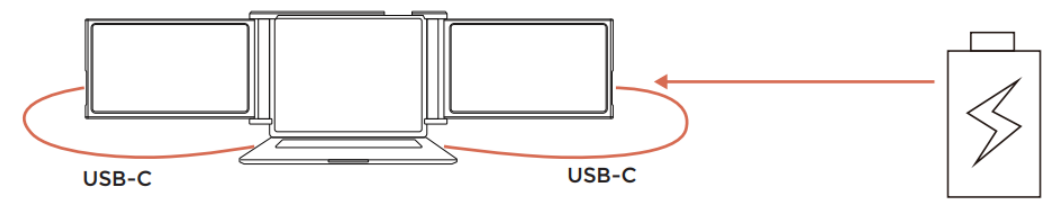

1. Убедитесь, что USB-C вашего ноутбука является полнофункциональным портом USB-C (поддерживает передачу питания и видео).

2. Убедитесь, что через порт USB-C поддерживается питание 5 В/2 А или выше.

#### **2. Соединение порта Type-C и HDMI:**

Если на ноутбуке есть один порт Type-C и один порт HDMI:

1) Используйте прилагаемый кабель Type-C для подключения одной стороны монитора к ноутбуку;

2) Используйте кабель HDMI и дополнительный источник питания (шнур USB-C — USB-A) для подключения другой стороны монитора и ноутбука.

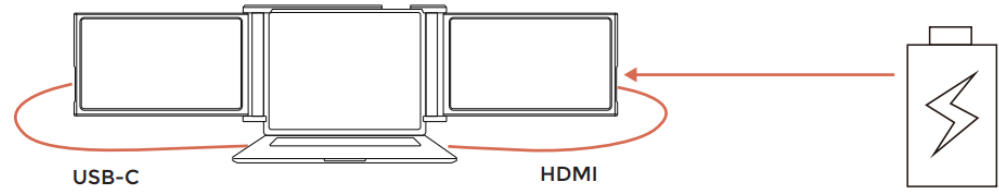

Порт HDMI не обеспечивает питание, поэтому монитор необходимо подключить к источнику питания (5 В/2 А или выше).

#### **3. Другой тип подключения (требуется дополнительный адаптер):**

Если вам не хватает порта HDMI для подключения:

1. Найдите подходящий концентратор HDMI для вашего ноутбука;

2. Для подключения вам потребуется использовать 4 кабеля с дополнительным концентратором: сначала подключите одну сторону монитора к ноутбуку с помощью HDMI и кабеля USB-C — USB-A.

Подключите концентратор HDMI к ноутбуку.

Подключите другую сторону монитора к другому кабелю HDMI и USB-C к USB-A.

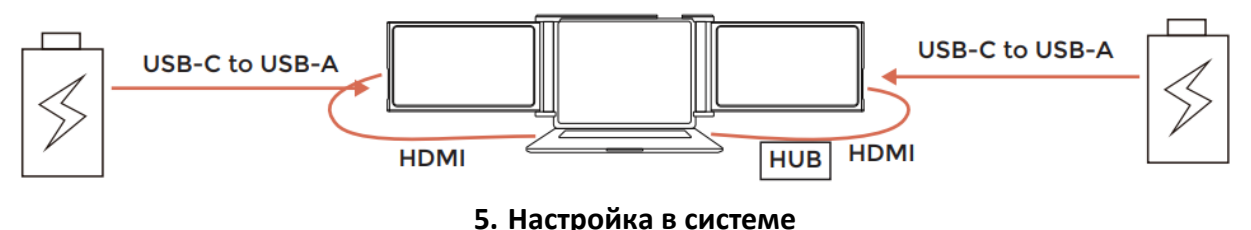

**5.1 Windows**

<span id="page-4-1"></span><span id="page-4-0"></span>1. Перейдите в настройки дисплея;

2. Установите показанные конфигурации;

3. Если нужно установить разные режимы отображения для нескольких экранов, нажмите 1/2/3 (нажмите кнопку «Определить» внизу экрана, чтобы найти соответствующий экран) и выберите один, затем войдите в меню «Несколько дисплеев»;

4. Если какой-либо из экранов перевернут, нажмите на экран в меню дисплея. Затем нажмите на меню «Ориентация» и выберите «Альбомная (перевернутая)»;

5. Чтобы увеличить масштаб, выберите «Изменить размер текста, приложений и других элементов» и выберите «150%».

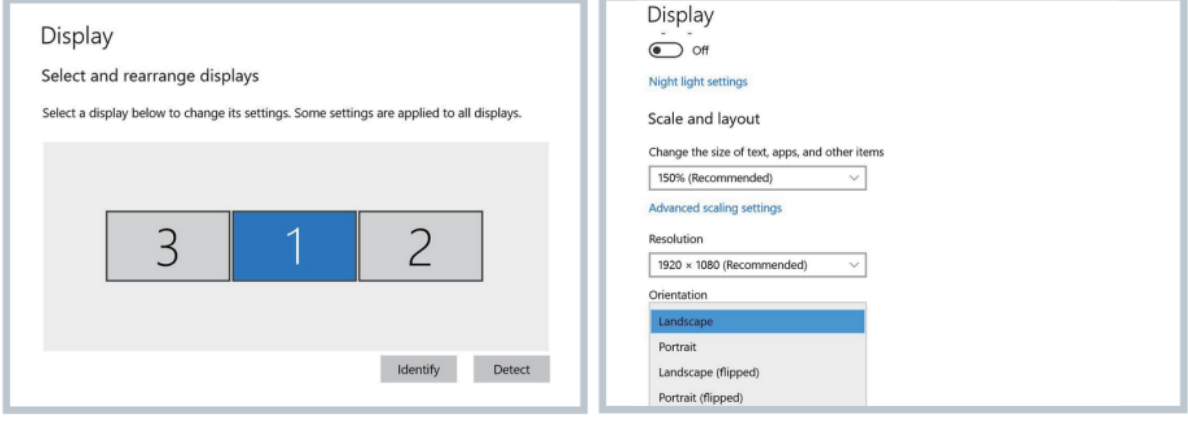

**5.2 MAC**

<span id="page-4-2"></span>1. Откройте «Системные настройки»;

2. В меню выберите «Дисплеи»;

3. Нажмите «Настройки дисплея» (рис. 1);

4. Нажмите имя монитора, чтобы установить зеркальное или расширенное отображение (рис. 2);

5. Выберите любой экран дисплея в интерфейсе, показанном на рис. 3, чтобы отрегулировать положение экрана;

6. Чтобы увеличить масштаб, нажмите переключатель «Масштабировать».

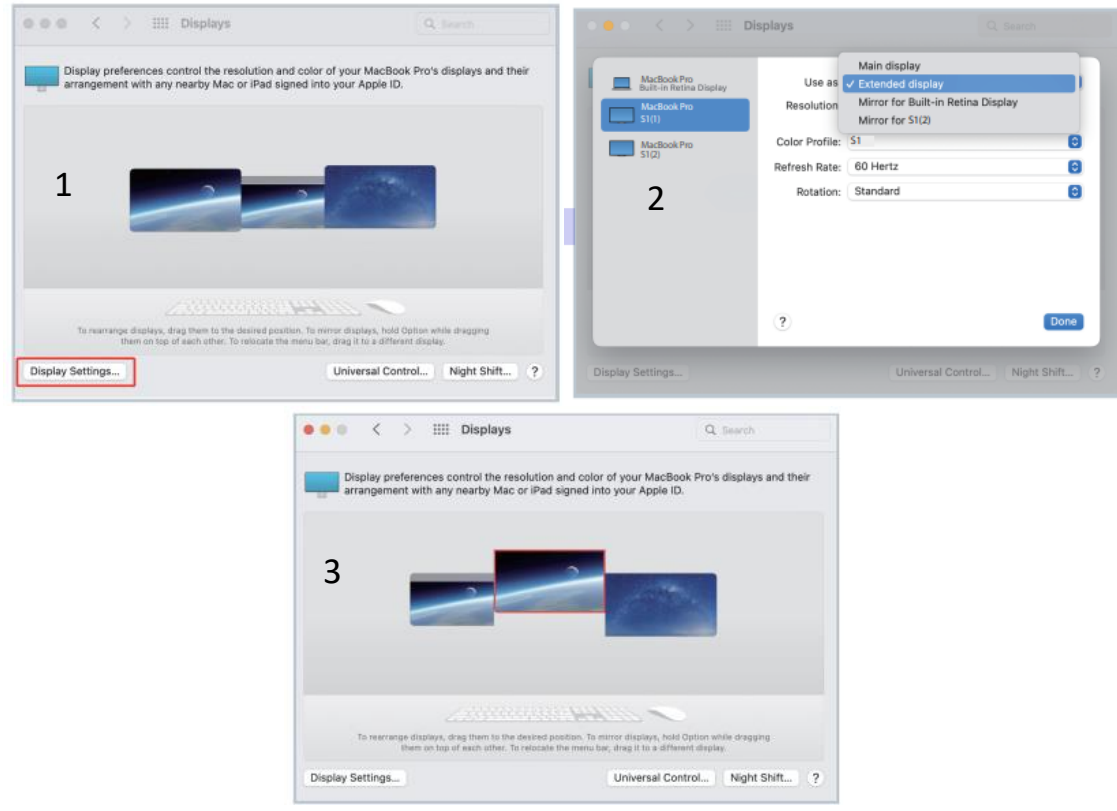

**6. Функции**

#### <span id="page-5-0"></span>**Яркость:**

- 1. Нажмите кнопку меню «M», чтобы войти в меню;
- 2. Нажмите кнопку «+», чтобы выбрать настройки;
- 3. Нажмите кнопку «M» для подтверждения;
- 4. Нажмите кнопку «M», чтобы вернуться на предыдущую страницу.

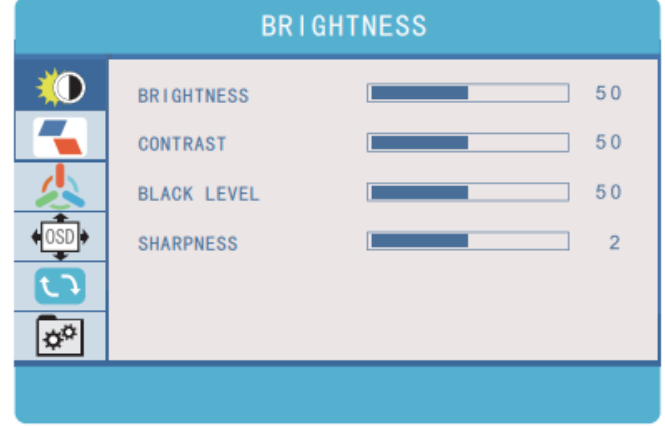

#### **Изображение:**

ECO: предустановленные настройки дисплея (режимы «Стандарт», «Игра», «Кино», «Текст», «FPS» или «RTS»).

DCR: выберите ВКЛ или ВЫКЛ, чтобы включить или отключить функцию динамической контрастности. Формат: регулирует соотношение сторон 4:3/ШИРОКИЙ.

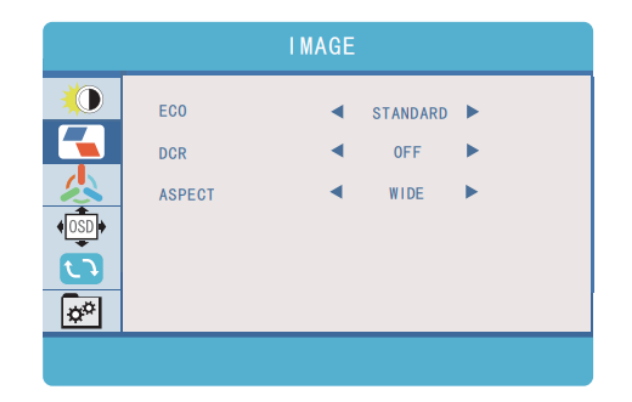

#### **Цветовая температура:**

Цветовая температура: позволяет регулировать каждый отдельный цвет RGB или выбирать предустановленный уровень «Теплый» или «Холодный».

Красный: диапазон регулировки от 0 до 100.

Зеленый: диапазон регулировки от 0 до 100.

Синий: диапазон регулировки от 0 до 100.

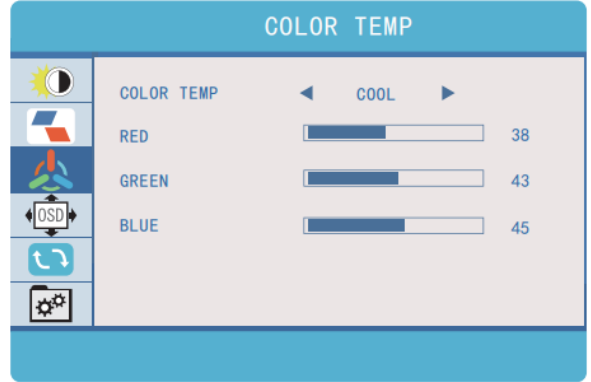

#### **Настройка экранного меню:**

Язык: Доступные варианты: английский, французский, немецкий, упрощенный китайский, итальянский, испанский, португальский, турецкий, польский, японский, корейский языки.

Таймер экранного меню: устанавливает время ожидания для меню настроек монитора (10–60 секунд). Прозрачность: устанавливает прозрачность меню настроек монитора.

Сброс:

Выберите «Reset», чтобы вернуть все настройки к заводским настройкам по умолчанию.

Разное:

Источник сигнала:

Содержит два источника сигнала Type C и HDMI.

Синий свет:

Уменьшает содержание синего света на дисплее.

HDR-РЕЖИМ:

Включает HDR (расширенный динамический диапазон) при подключении к совместимому устройству. Содержит три режима (выкл./авто/2084).

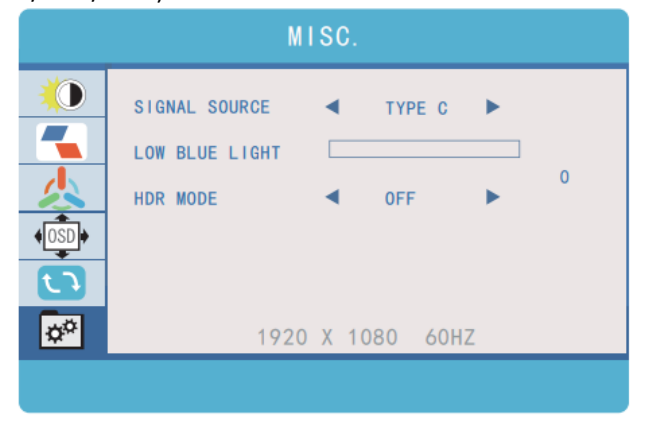

#### **7. Гарантийное обслуживание неисправного товара**

<span id="page-7-0"></span>Если в купленном Вами товаре в течение установленного гарантийного срока обнаружены недостатки, Вы по своему выбору вправе:

- потребовать замены на товар этой же марки (этой же модели и (или) артикула)
- потребовать замены на такой же товар другой марки (модели, артикула) с соответствующим перерасчетом покупной цены;
- потребовать соразмерного уменьшения покупной цены;
- потребовать незамедлительного безвозмездного устранения недостатков товара или возмещения расходов на их исправление потребителем или третьим лицом;
- отказаться от исполнения договора купли-продажи и потребовать возврата уплаченной за товар суммы. В этом случае Вы обязаны вернуть товар с недостатками продавцу за его счет.

В отношени[и технически сложного товара](http://www.consultant.ru/document/cons_doc_LAW_121597/#p20) Вы в случае обнаружения в нем недостатков по своему выбору вправе:

- отказаться от исполнения договора купли-продажи и потребовать возврата уплаченной за такой товар суммы;
- предъявить требование о его замене на товар этой же марки (модели, артикула) или на такой же товар другой марки (модели, артикула) с соответствующим перерасчетом покупной цены.

Срок предъявления вышеназванных требований составляет 15 дней со дня передачи Вам такого товара. По истечении указанного 15-дневного срока данные требования подлежат удовлетворению в одном из следующих случаев:

- обнаружение существенного недостатка товара (существенный недостаток товара: неустранимый недостаток или недостаток, который не может быть устранен без несоразмерных расходов или затрат времени, или выявляется неоднократно, или проявляется вновь после его устранения);
- нарушение установленных законом РФ «О защите прав потребителей» сроков устранения недостатков товара;
- невозможность использования товара в течение каждого года гарантийного срока в совокупности более чем тридцать дней вследствие неоднократного устранения его различных недостатков.

В случае если Вы приобрели уцененный или бывший в употреблении товар ненадлежащего качества, и были заранее предупреждены о недостатках, из-за которых произошла уценка, в письменной форме, то претензии по таким недостаткам не принимаются.

**Важно! Необходимо использовать услуги квалифицированных специалистов по подключению, наладке и пуску в эксплуатацию технически сложных товаров, которые по техническим требованиям не могут быть пущены в эксплуатацию без участия соответствующих специалистов.**

**Условия проведения гарантийного обслуживания**

- Фактическое наличие неисправного товара в момент обращения в сервисный центр;
- Гарантийное обслуживание товаров, гарантию на которые дает производитель, осуществляется в специализированных сервисных центрах;
- Гарантийное обслуживание неисправных товаров, купленных в интернет-магазинах ООО Максмолгрупп, возможно в нашем сервисном центре по телефону 8-800-200-85-66
- Срок гарантийного обслуживания не превышает 45 дней;
- Гарантийное обслуживание осуществляется в течение всего гарантийного срока, установленного на товар;
- При проведении ремонта срок гарантии продлевается на период нахождения товара в ремонте.

#### **[Право на гарантийный ремонт не распространяется на случаи](https://www.dns-shop.ru/service-center/exchange-and-returns/)**

- неисправность устройства вызвана нарушением правил его эксплуатации, транспортировки и хранения.
- на устройстве отсутствует, нарушен или не читается оригинальный серийный номер;
- на устройстве отсутствуют или нарушены заводские или гарантийные пломбы и наклейки;
- ремонт, техническое обслуживание или модернизация устройства производились лицами, не уполномоченными на то компанией-производителем;
- дефекты устройства вызваны использованием устройства с программным обеспечением, не входящим в комплект поставки устройства, или не одобренным для совместного использования производителем устройства;
- дефекты устройства вызваны эксплуатацией устройства в составе комплекта неисправного оборудования;
- обнаруживается попадание внутрь устройства посторонних предметов, веществ, жидкостей, насекомых и т.д.;
- неисправность устройства вызвана прямым или косвенным действием механических сил, химического, термического воздействия, излучения, агрессивных или нейтральных жидкостей, газов или иных токсичных или биологических сред, а так же любых иных факторов искусственного или естественного происхождения, кроме тех случаев, когда такое воздействие прямо допускается «Руководством пользователя»;
- неисправность устройства вызвана действием сторонних обстоятельств (стихийных бедствий, скачков напряжения электропитания и т.д.);
- неисправность устройства вызвана несоответствием Государственным Стандартам параметров питающих, телекоммуникационных и кабельных сетей;
- иные случаи, предусмотренные производителями.

#### **Гарантийные обязательства не распространяются на расходные элементы и материалы (элементы питания, картриджи, кабели подключения и т.п.).**

#### **Товар надлежащего качества**

<span id="page-8-0"></span>Вы вправе обменять товар надлежащего качества на аналогичный товар в течение 14 дней, не считая дня покупки.

Обращаем Ваше внимание, что основная часть нашего ассортимента – [технически сложные товары](http://www.consultant.ru/document/cons_doc_LAW_121597/#p20) бытового назначения (электроника, фотоаппаратура, бытовая техника и т.п.).

Указанные товары, согласн[о Постановлению Правительства РФ от 31.12.2020 № 2463](http://www.consultant.ru/document/cons_doc_LAW_373622/) , обмену как товары надлежащего качества не подлежат. Возврат таких товаров не предусмотре[н Законом РФ от 07.02.1992 №](http://www.consultant.ru/document/cons_doc_LAW_305/)  [2300-1.](http://www.consultant.ru/document/cons_doc_LAW_305/)

#### **Товар ненадлежащего качества**

<span id="page-8-1"></span>Если в приобретенном Вами товаре выявлен недостаток вы вправе по своему выбору заявить одно из требований, указанных [в ст.18 Закона РФ от 07.02.1992 № 2300](http://www.consultant.ru/document/cons_doc_LAW_305/76ae101b731ecc22467fd9f1f14cb9e2b8799026/)-1 (ред. от 11.06.2021) О защите прав [потребителей](http://www.consultant.ru/document/cons_doc_LAW_305/76ae101b731ecc22467fd9f1f14cb9e2b8799026/) . Для этого можете обратиться в сервисный центр Максмолл по телефону 8-800-200-85-66 Тем не менее, если указанный товар относится к технически сложным, утв. [Постановлением от 10 ноября](http://www.consultant.ru/cons/cgi/online.cgi?rnd=2719F34FF8433314A08EAC4961C255BC&req=doc&base=LAW&n=321359&REFDOC=204874&REFBASE=LAW#1ik62axyoee)  [2011 г. № 92](http://www.consultant.ru/cons/cgi/online.cgi?rnd=2719F34FF8433314A08EAC4961C255BC&req=doc&base=LAW&n=321359&REFDOC=204874&REFBASE=LAW#1ik62axyoee)4 , то указанные в ст.18 требования могут быть заявлены только в течение 15 календарных дней с даты покупки.

По истечении 15 дней предъявление указанных требований возможно в случаях если:

- обнаружен существенный недостаток;
- нарушены сроки устранения недостатков;
- товар не может использоваться в совокупности более тридцати дней в течение каждого года гарантийного срока в связи с необходимостью неоднократного устранения производственных недостатков.

**Если у вас остались какие-либо вопросы по использованию или гарантийному обслуживанию товара, свяжитесь с нашим отделом технической поддержки в чате WhatsApp. Для этого запустите приложение WhatsApp. Нажмите на значок камеры в правом верхнем углу и отсканируйте QR-код приведенный ниже камерой вашего смартфона.**

Сервисный Центр

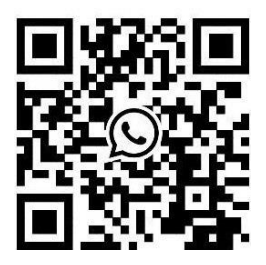

**Приятного использования!**